why we comment? we comment our code because we don't want it to be confusing and want everyone to understand it. This way, if we or someone else goes back to our code to try and fix or change it, then they will be able to understand it.

## **How to comment in JAVA**

press the / key two times and then explain what the code there does. ex: // this is a comment NOTE: this only comments **one line of code**

## How to create a **multiline** comment in Java:

1) you start the coment with /\*

2) insert your comment

3) every line of comment thereafter starts with a \*

ex so far:  $/*$  this is a comment \* now starting a new line

4) to end the multiline comment put a \*/

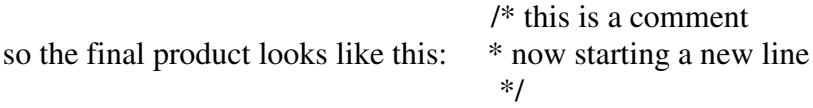

Short cut keys for Netbeans:

Higlight all the text/code you would like to comment and press ctrl / NOTE:to uncomment the lines you have comment select them and press ctrl / again